# **vipih**

## Programme de Formation

## QLIKVIEW Nprinting

### **Organisation**

**Durée :** 7 heures

**Mode d'organisation :** Présentiel

#### **Contenu pédagogique**

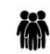

*Public visé* Contrôle de gestion

Finances Ressources Humaines Bureau des entrées Pharmacie Economat DIM Informatique

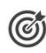

## *Objectifs pédagogiques*

A l'issue de la formation, l'apprenant sera capable de créer, en toute autonomie, des rapports Nprinting depuis des données provenant de QlikView ou QlikSense et de les envoyer sous différents

## *Description*

- Mettre en œuvre l'installation et le paramétrage Nprinting
	- Installer et assurer le bon fonctionnement du Nprinting dans le système d'environnement préconisé par l'éditeur
	- Saisie des clés de licences, paramétrage initial des options, gestion des moteurs
- Connaître la gestion les destinataires
	- Connexion en LDAP à un annuaire
	- Conception de la sécurité (groupes AD, filtre LDAP)
	- Import de destinataires
	- Gestion des destinataires, groupe de destinataires, rôles, dossiers
	- Connaître la gestion des applications sources
	- Connexions aux applications QlikView et/ou QlikSense
	- Conception des filtres, conditions
	- Présentation des différents type de rapports
- Créer un rapport avancé
	- Création des différents types de rapport (XLS, PPT, HTML, QLIK,…)
	- Utilisation des variables , filtres, conditions
	- Utilisation des nommage dynamiques, cycles
	- Utilisation des templates, pages, niveaux
- Connaître la gestion des planifications et destinations
	- Description du fonctionnement des tâches de publication
	- Utilisation des dossiers, mails, portail NewStand
	- Présentation du portail NewStand, abonnements, On-demand.

# **Wipih**

○ Visualisation des tâches

## *Prérequis*

Aucun

## *Modalités pédagogiques*

Formation - Action basée sur une pédagogie de mise en situation et/ou de travaux pratiques.

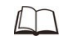

## *Moyens et supports pédagogiques*

**A la charge du MiPih**

- Support pédagogique
- Mise en situation sur l'environnement de production
- Travaux pratiques basés sur un cahier d'exercices

#### **A la charge de l'établissement**

- Accès internet
- Etablissement autonome : Accès à l'environnement de formation et/ou production
- 1 PC par participant
- Vidéoprojecteur
- Paperboard

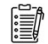

#### *Compétences visées*

- Mettre en œuvre l'installation et le paramétrage Nprinting
- Connaître la gestion les destinataires
- Connaître la gestion des applications sources
- Créer un rapport avancé
- Connaître la gestion des planifications et destinations

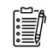

#### *Modalités d'évaluation et de suivi*

Evaluation sur cas pratiques ou exercices ou Quiz.

Une attestation de fin de formation sera remise au stagiaire.

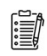

#### *Informations sur l'accessibilité*

Pour toute personne en situation de handicap, contactez Madame VALANT au 05 34 61 50 00, pour étudier la solution adaptée à votre besoin.